# МИНИСТЕРСТВО НАУКИ И ВЫСШЕГО ОБРАЗОВАНИЯ РОССИЙСКОЙ ФЕДЕРАЦИИ федеральное государственное бюджетное образовательное учреждение высшего образования «КУЗБАССКИЙ ГОСУДАРСТВЕННЫЙ ТЕХНИЧЕСКИЙ УНИВЕРСИТЕТ ИМЕНИ Т.Ф. ГОРБАЧЕВА»

Филиал КузГТУ в г. Междуреченске

УТВЕРЖДАЮ Директор филиала КузГТУ в г. Междуреченске Т.Н. Гвоздкова  $\rightarrow$  20  $\Gamma$ .

Подписано цифровой подписью: Гвоздкова Татьяна Николаевна DN: cn=Гвоздкова Татьяна Николаевна, o=филиал КузГТУ в г.Междуреченске, ou=Директор, email=gvozdkovatn@kuzstu.ru, c=RU Дата: 2023.04.20 10:35:12 +07'00'

# **Фонд оценочных средств дисциплины**

### **Основы информационных технологий**

Направление подготовки 20.03.01 Техносферная безопасность Направленность (профиль) Безопасность технологических процессов и производств

> Присваиваемая квалификация"Бакалавр"

> > Формы обучения заочная

#### 1 Паспорт фонда оценочных средств

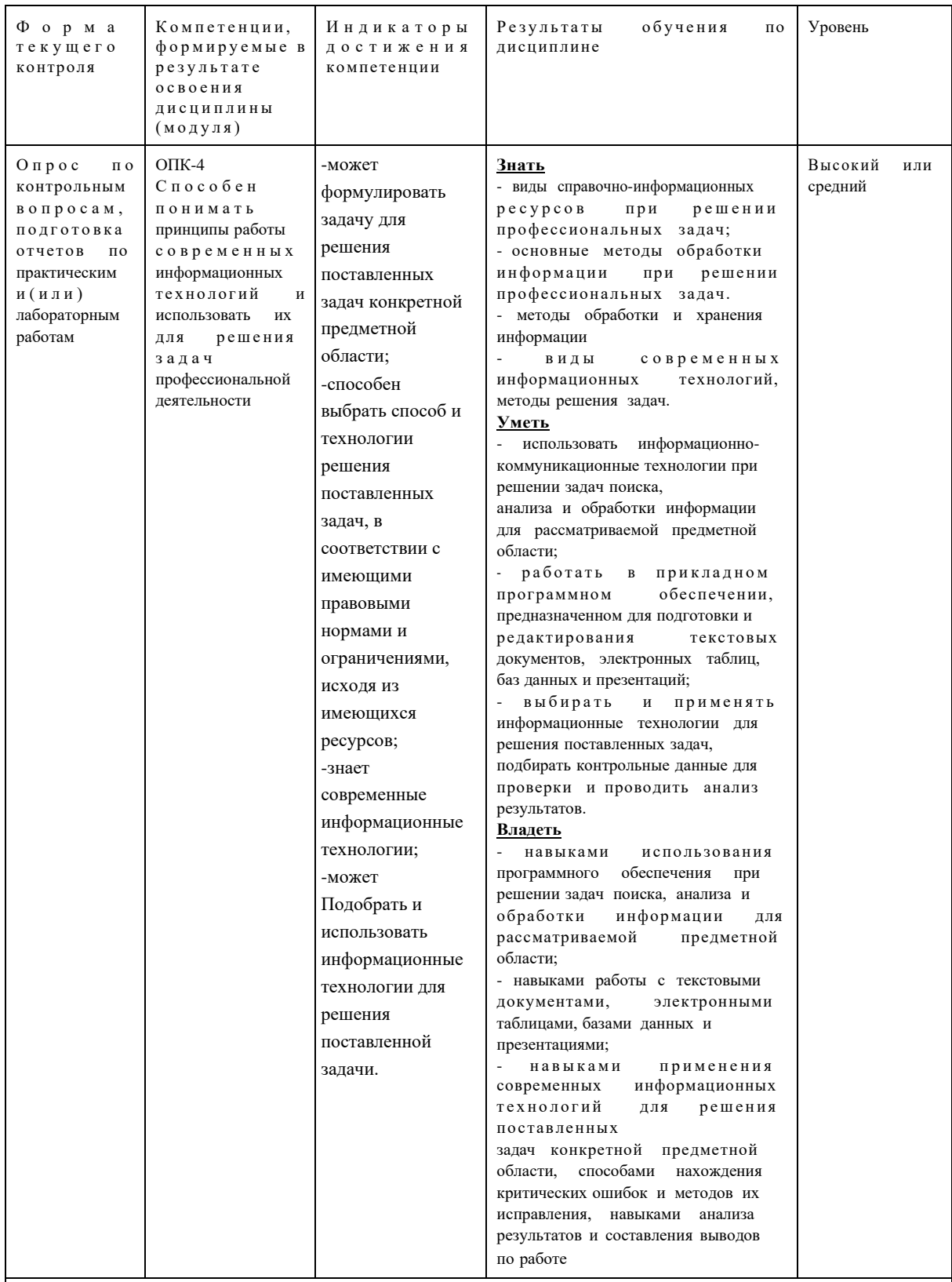

Высокий уровень достижения компетенции - компетенция сформирована частично, рекомендованные оценки: отлично, хорошо, зачтено.

Средний уровень достижения компетенции - компетенция сформирована частично, рекомендованные оценки: хорошо, удовлетворительно, зачтено.

Низкий уровень достижения компетенции - компетенция сформирована частично, рекомендованные оценки: хорошо, удовлетворительно, не зачтено.

#### 2. Типовые контрольные задания или иные материалы

Текущий контроль успеваемости и аттестационные испытания обучающихся могут быть организованы с использованием ресурсов ЭИОС КузГТУ.

#### 2.1. Оценочные средства при текущем контроле

#### Опрос по контрольным вопросам:

При проведении текущего контроля обучающимся будет письменно или устно задано двавопроса на которые они должны дать ответы.

Например.

1. Что такое данные?

2. Свойства и виды информации.

Критерии оценивания:

85-100 баллов - при правильном и полном ответе на два вопроса

65-84 баллов - при правильном и полном ответе на один из вопросов и правильном, но не полномответе на другой из вопросов;

25-64 баллов - при правильном и не полном ответе только на один из вопросов;0-24

баллов - при отсутствии правильных ответов на вопросы.

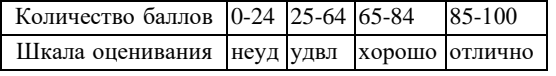

#### Примерный перечень контрольных вопросов: (в соответствии с количествомтем/разделов)

Раздел 1. Основы информатики. Компьютерное представление информации. Тема 1.1 Информационнологические основы работы ЭВМ.

1. Иформационная модель ЭВМ

2. Высказывание

3. Операция ИЛИ

4. Операция 2И-НЕ

Тема 1.2. Измерение информации. Представление информации (числовой, символьной, графической) в компьютере.

1. Формула Хартли

2. ASCII

3. Формула Шеннона

4. Метод FM

Тема 1.3. Системы счисления.

1. Позиционные системы счисления

2. Нетрадиционные системы счисления

З. Базис

4. Аддитивные системы счисления

Тема 1.3. История, поколения, семейства ЭВМ. Классификация ЭВМ. Архитектура ЭВМ. Структура компьютера, его основные характеристики.

1. Машина Фон Неймана

2. Проблемно-оринтированные ЭВМ

3. Архитектура ЭВМ

4. Микропроцессор

Раздел 2. Операционные системы.

Тема 2.1. Назначение и структура операционной системы (ОС) компьютера. Основные понятия, концепции ОС. Операционная система Windows. Элементы управления, типы окон, панели инструментов, команды главного и контекстно-зависимого меню.

1. Опредение ОС

2. Свойства ОС.

З. UNIX системы

4. Семейство Microsoft Windows

Тема 2.2. Файловая система. Графический интерфейс пользователя. Файловые системы.

1. Програмный интерфейс

2. Аппаратно-програмный интерфейс

3. Аппаратный интерфейс

4. Пользовательский интерфейс

Раздел 3. Средства редактирования текстовой информации

Тема 3.1. Этапы создания текстовых документов. Правила оформления текстовых документов. Общие правила набора и текстовых документов.Виды документов. Структура страницы. Получение справочной информации.

- 1. Стиль документа
- 2.Тема документа
- 3.Колонтитул
- 4.Границы документа

Тема 3.2. Средства форматирования текстовой информации. Специальное форматирование символов и абзацев: использование шрифтов, создание буквиц, границы и заливка. Использование стилей и тем. Форматирование страниц разделов. Работа с таблицей.

1. Свойства шрифтов

2.Понятия отступов и красной строки.

3.Создание таблицы

4.Использование формул в таблицах

Тема 3.3. Средства для работы с графикой в текстовом документе. Верстка и публикация документов. Графика, объекты и рисунки. Автофигуры. Заливка, тени, надписи. Связывание и внедрение объектов. Создание оглавления, списка иллюстраций и указателей, списка литературы.

1. Объект надпись

- 2.Объект WordArt
- 3.Ссылка
- 4.Блок-схемы

Тема 3.4. Составные документы. Принципы работы функции слияния. Основной документ, вставка полей слияния в основной документ. Источники данных.

1. Слияние

2.Составной документ

3. Поле слияния

4.Основной документ

Раздел 4. Средства редактирования числовой информации. Табличные процессоры

Тема 4.1. Табличные процессоры: назначение, функции, использование. Рабочая область Excel. Работа с книгой: добавление, удаление листов, переименование листа, изменение порядка листов в книге. Ввод, редактирование и форматирование данных на рабочем листе.

- 1. Рабочая оласть
- 2.Перемещение листа
- 3.Свойства ячейки
- 4.Формат данных

Тема 4.2. Основные приемы выполнения вычислений. Создание формул с абсолютными, относительными и смешанными ссылками. Выполнение простых вычислений. Использование Мастера функций.

- 1. Мастер функций
- 2.Абсолютная адрессация
- 3. Относительная адрессация

4.Смешанная ссылка

Тема 4.3. Построение сложных выражений с помощью Мастера функций. Присвоение имен ячейкам, диапазонам. Использование массивов для выполнения расчетов.

1. Логические функции

2.Статистические функции

3. Имя ячейки

4.Диапазан ячеек

Тема 4.4. Создание и использование диаграмм. Общие представления о диаграммах в табличных процессорах. Создание диаграмм с помощью Мастера. Типы диаграмм. Настройка диаграмм.

Модификация диаграмм. Форматирование диаграмм.

1. Типы диаграмм.

2.Диаграммы поверхности

3.Легенда

- 4.Изменить ряд
- Раздел 5. Работа с макросами

Тема 5.1. Общие понятия о программировании в среде офисных программ

1. Макрос

2.Лента и пиктограммы

3.Сертификат VBA

4.Разработчик

Тема 5.2. Автоматический способ записи макроса с помощью макрорекордера

1. Макрорекордер

2.Абсолютная адрессация

- 3. Относительная ссылка
- 4.Форматирование ячеек при заиси. Тема 5.3. Ручной способ записи макроса

1. Кнопка Начать запись

2.Дата и время создания макроса

3. Описание макроса

4.Дествия на вкладке Разработчик Раздел 6. Структуры и обработка данных.

Тема 6.1. Данные как объект обработки. Простые типы данных. Структурированные типы данных, массивы,

записи, файлы.

1. Данные 2. Запись

3.Массив

4.Типы данных

Тема 6.2. Основные этапы подготовки и решения задачи на компьютере.

1. Алгоритм

2.Постановка задачи

3. Блок-схема

4.Анализ результатов Раздел

7. Средства для работы с базами данных

Тема 7.1. Системы управления базами данных: назначение, функции, использование.

1. Классификация БД

2.СУБД

3. Иерархические СУБД

4.Реляционные СУБД Тема

7.2. Работа с базой данных. Создание структуры базы данных и ее наполнение. Использование мастера форм, запросов и отчетов

1. Поле

2. Запись

3. Отношения

4. Запрос

#### **Отчеты по лабораторным и (или) практическим работам (далее вместе - работы):**

По каждой работе обучающиеся самостоятельно оформляют отчеты в электронном формате (согласно перечню лабораторных и(или) практических работ п.4 рабочей программы).

Содержание отчета:

1.Тема работы. 2. Задачи работы.

3. Краткое описание хода выполнения работы.

4. Ответы на задания или полученные результаты по окончании выполнения работы (в зависимости от задач, поставленных в п. 2).

5. Выводы

Критерии оценивания:

75 – 100 баллов – при раскрытии всех разделов в полном объеме

0 – 74 баллов – при раскрытии не всех разделов, либо при оформлении разделов в неполномобъеме.

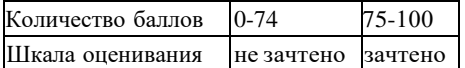

Примеры вопросов для защиты практической работы №1:

1. Чем отличаются позиционные системы счисления от аддитивных? Приведите примеры.

2.Чем характеризуется позиционная система счисления?

3.Какие системы счисления относятся к нетрадиционным? Приведите примеры.

4.Каким образом осуществляется перевод по универсальному алгоритму?

5.Как можно перевести числа из любой системы счисления в десятичную?

Примеры вопросов для защиты практической работы №2:

1. Что такое файл, характеристики файла?

2.Понятие имени файла и полного имени файла.

3.Каковы правила при задании имени файла в MS DOS?

4.Какие символы используются в шаблоне имени файла?

5.Доступ и три способа организации доступа к файлу. Примеры

вопросов для защиты практической работы №3:

- 1. Что такое база данных?
- 2.Что такое система управления базой данных?
- 3.Как создать запрос на выборку?
- 4.Как создать запрос "с параметром"?
- Примеры вопросов для защиты лабораторной работы №1:
- 1. Создание нового документа в Microsoft Word, варианты сохранения.
- 2.Особенности пользовательского интерфейса.
- 3.Каким образом осуществляется ввод и редактирование текста?
- 4.Вставка символа и формул.
- 5.Выбор темы для всего документа и редактирование стиля части документа.
- Примеры вопросов для защиты лабораторной работы №2:
- 1. Какие виды работ позволяет выполнить табличный процессор Excel?
- 2.Что такое диапазон данных?
- 3.Как выделить несмежные диапазоны для совместного их форматирования?
- 4.Какие виды диаграмм можно построить в Excel?
- 5. Как Excel работает с датами?
- Примеры вопросов для защиты лабораторной работы №3:
- 1.Что такое макрос?
- 2. Как создать макрос с помощью макрорекордера?
- 3. Как запустить макрос?
- 4. Как влияет опция относительная ссылка на создание макроса?
- 5. Какие действия необходимо предпринять, чтобы макрос выполнялся в любом месте рабочеголиста?
- Примеры вопросов для защиты лабораторной работы №4:
- 1. Что такое список в EXCEL?
- 2.Как создать новый список в EXCEL?
- 3.Как будут располагаться записи в списке, если задан "возрастающий" порядок сортировки?
- 4.Какие действия нужно выполнить, чтобы обработать таблицу с помощью "автофильтра"?
- 5. Как задается диапазон критериев в "расширенном фильтре"?

#### **2.2 Оценочные средства при промежуточной аттестации**

Формой промежуточной аттестации является экзамен, в процессе которого определяется сформированность обозначенных в рабочей программе компетенций.

Инструментом измерения сформированности компетенций являются:

- зачтенные отчеты обучающихся по лабораторным и(или) практическим работам;

- ответы обучающихся на вопросы во время опроса.

При проведении промежуточного контроля обучающийся отвечает на 2 вопроса выбранных случайным образом, тестировании.

Опрос может проводиться в письменной и (или) устной, и (или) электронной форме.

## **Примерный перечень вопросов к экзамену:**

- 1. Данные и информация
- 2. Виды и свойства информации
- 3. Информатика: предмет и задачи. Краткая история информатики.
- 4. Измерение информации
- 5. Информационные процессы
- 6. Кодирование числовой информации. Кодирование текстовой информации
- 7. Кодирование графической информации
- 8. Кодирование звуковой информации. Кодирование видеоинформации
- 9. Понятия архитектуры, организации и реализации ЭВМ
- 10. Принцип программного управления и машина фон Неймана

Критерии оценивания при ответе на вопросы:

- 85–100 баллов – при правильном и полном ответе на два вопроса;

- 65–84 баллов – при правильном и полном ответе на один из вопросов и правильном, но неполном ответе на другой из вопросов;

- 50–64 баллов – при правильном и неполном ответе только на один из вопросов;

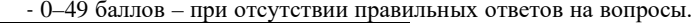

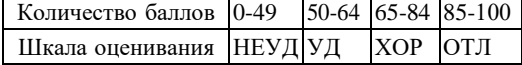

## Тестирование:

При проведении текущего контроля обучающимся необходимо ответить на тестирования покаждому разделу / теме/...

Тестирование может быть организовано с использованием ресурсов ЭИОС КузГТУ

Например:

1. Число 2874 записано в...

а) восьмеричной системе счисления;

б) десятичной системе счисления;

в) шестнадцатиричной системе счисления;

г) десятичной или шестнадцатиричной.

2. Нетрадиционные системы счисления- это такие системы счисления ... которых образует .... .

а) базис, геометрическую прогрессию;

б) числа, геометрическую прогрессию;

в) базис, арифметическую прогрессию;

г) числа, арифметическую прогрессию.

3. Если в командной строке набрать cd.. , то

а) перейдем в директорию уровнем ниже;

б) перейдем в дирректорию уровнем выше;

г) создадим новую директорию;

д) создадим новый файл

4. В ячейке А2 написана формула = SC\$3+E\$5\*B4-\$D7 При автозаполнении в ячейке С5 будет формула:

a) = $$C$3+G$5*D7-SD106$ 

 $=$ \$E\$6+E\$8\*B4-\$F7 B)

 $=$ \$C\$3+E\$5\*B4-\$D7 r)

 $=SCS3+E$6*C5-SD8$ 

Критерии оценивания:

 $-85-100$  баллов - при ответе на <84% вопросов

- 64 - 84 баллов - при ответе на >64 и <85% вопросов

 $-50 - 64$  баллов - при ответе на >49 и <65% вопросов

 $-0 - 49$  баллов - при ответе на <45% вопросов

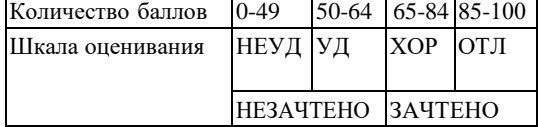

#### 2.3. Методические материалы, определяющие процедуры оценивания знаний, умений, навыков и (или) опыта деятельности, характеризующие этапы формирования компетенций

1. Текущий контроль успеваемости обучающихся, осуществляется в следующем порядке: в конце завершения освоения соответствующей темы обучающиеся, по распоряжению педагогического работника, убирают все личные вещи, электронные средства связи и печатные источники информации.

Для подготовки ответов на вопросы обучающиеся используют чистый лист бумаги любогоразмера и ручку. На листе бумаги обучающиеся указывают свои фамилию, имя, отчество (при наличии), номер учебной группы и дату проведения текущего контроля успеваемости.

Научно-педагогический работник устно задает два вопроса, которые обучающийся может записать на подготовленный для ответа лист бумаги. В течение установленного научно- педагогическим работником времени обучающиеся письменно формулируют ответы на заданные вопросы. По истечении указанного времени листы бумаги с подготовленными ответами обучающиеся передают научно-педагогическому работнику для последующего оценивания результатов текущего контроля успеваемости.

При подготовке ответов на вопросы обучающимся запрещается использование любых электронных и печатных источников информации. В случае обнаружения научно-педагогическим работником факта использования обучающимся при подготовке ответов на вопросы указанные источники информации - оценка результатов текущего контроля соответствует 0 баллов и назначается дата повторного прохождения текущего контроля успеваемости.

Текущий контроль успеваемости обучающихся по результатам выполнения лабораторных и (или) практических работ осуществляется в форме отчета, который предоставляется научнопедагогическому работнику на

бумажном и (или) электронном носителе. Научно-педагогический работник, после проведения оценочных процедур, имеет право вернуть обучающемуся отчет для последующей корректировки с указанием перечня несоответствий. Обучающийся обязан устранить все указанные несоответствия и направить отчет научнопедагогическому работнику в срок, не превышающий трех учебных дней, следующих за днем проведения текущего контроля успеваемости.

Результаты текущего контроля доводятся до сведения обучающихся в течение трех учебных дней, следующих за днем проведения текущего контроля успеваемости.

Обучающиеся, которые не прошли текущий контроль успеваемости в установленные сроки, обязаны пройти его в срок до начала процедуры промежуточной аттестации по дисциплине в соответствии с расписанием промежуточной аттестации.

Результаты прохождения процедур текущего контроля успеваемости обучающихся учитываются при оценивании результатов промежуточной аттестации обучающихся.

2.Промежуточная аттестация обучающихся проводится после завершения обучения по дисциплине в семестре в соответствии с календарным учебным графиком и расписанием промежуточной аттестации.

Для успешного прохождения процедуры промежуточной аттестации по дисциплинеобучающиеся должны:

1. получить положительные результаты по всем предусмотренным рабочей программой формамтекущего контроля успеваемости;

2. получить положительные результаты аттестационного испытания.

Для успешного прохождения аттестационного испытания обучающийся в течение времени, установленного научно-педагогическим работником, осуществляет подготовку ответов на два вопроса, выбранных в случайном порядке.

Для подготовки ответов используется чистый лист бумаги и ручка. На листе бумаги обучающиеся указывают свои фамилию, имя, отчество (при наличии), номер учебной группы и дату проведения аттестационного испытания.

При подготовке ответов на вопросы обучающимся запрещается использование любых электронных и печатных источников информации.

По истечении указанного времени, листы с подготовленными ответам на вопросы обучающиеся передают научно-педагогическому работнику для последующего оценивания результатов промежуточной аттестации.

В случае обнаружения научно-педагогическим работником факта использования обучающимся при подготовке ответов на вопросы указанные источники информации – оценка результатов промежуточной аттестации соответствует 0 баллов и назначается дата повторного прохождения аттестационного испытания.

Результаты промежуточной аттестации обучающихся размещаются в ЭИОС КузГТУ.

Текущий контроль успеваемости и промежуточная аттестация обучающихся могут быть организованы с использованием ЭИОС КузГТУ, порядок и формы проведения текущего контроляуспеваемости и промежуточной аттестации обучающихся при этом не меняется.

#### **20.03.01 Техносферная безопасность**

#### **Дисциплина Основы информационных технологий**

Компетенция ОПК-4 - Способен понимать принципы работы современных информационных технологий ииспользовать их для решения задач профессиональной деятельности

1. Число 2874 записано в...

а) восьмеричной системе счисления;

- б) десятичной системе счисления;
- в) шестнадцатиричной системе счисления;

#### г) десятичной или шестнадцатиричной.

2. Нетрадиционные системы счисления- это такие системы счисления ... которых образует ....

## а) базис, геометрическую прогрессию;

- б) числа, геометрическую прогрессию;
- в) базис, арифметическую прогрессию;
- г) числа, арифметическую прогрессию.
- 3. Если в командной строке набрать cd.. ,то

а) перейдем в директорию уровнем ниже;

б) перейдем в дирректорию уровнем выше;

г) создадим новую директорию;

д) создадим новый файл

4. В ячейке А2 написана формула = SC\$3+E\$5\*B4-\$D7 При автозаполнении в ячейке С5будет формула:

#### a) = $SC$3+G$5*D7-SD10$

 $6) =$ \$E\$6+E\$8\*B4-\$F7

 $B) = $C$3+E$5*B4-SD7$ 

 $r$ ) = \$C\$3+E\$6\*C5-\$D8

5. Впишите ответ на вопрос. Как называется устройство, в котором происходит обработка всех видов информации и обеспечивается согласование действий всех узлов, входящих в состав компьютера\_

#### Процессор

6. Информационная технология (ИТ) - это ...

а) это совокупность данных, сформированная производителем для ее распространения в материальной или в

нематериальной форме;

б) это совокупность программных продуктов, установленных на компьютере, технология работы в которых позволяет достичь поставленную пользователем цель;

в) это взаимосвязанная совокупность средств, методов и персонала, используемых для обработки данных;

г) это процесс, использующий совокупность средств и методов обработки и передачи данных и первичной информации для получения информации нового качества о состоянии объекта, процесса или явления;

д) это совокупность условий, средств и методов на базе компьютерных систем, предназначенных для создания и использования информационных ресурсов.

7. Сопоставьте

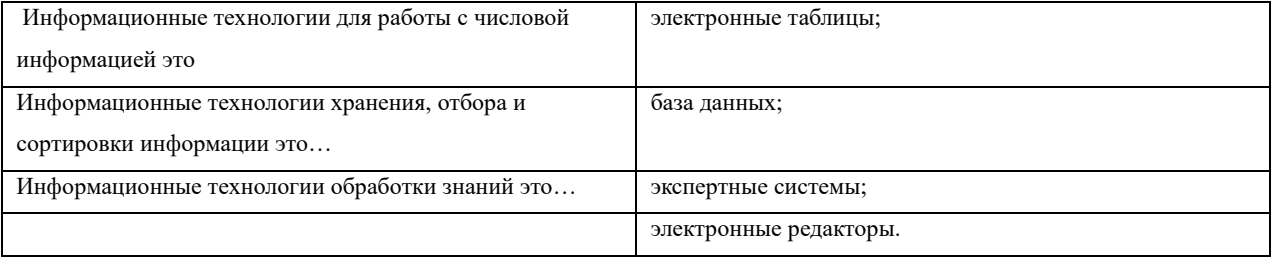

8. Гистограмма - это диаграмма, в которой:

а) отдельные значения представлены вертикальными столбцами различной высоты;

б) для представления отдельных значений используются параллелепипеды, размещённые вдоль оси ОХ;

в) используется система координат с тремя координатными осями, что позволяет получить эффект пространственного представления рядов данных;

г) отдельные значения представлены полосами различной длины, расположенными горизонтально вдоль оси ОХ.

9. При перемещении или копировании в электронной таблице относительные ссылки:

а) не изменяются

б) преобразуются вне зависимости от нового положения формулы;

в) преобразуются в зависимости от нового положения формулы;

г) преобразуются в зависимости от длины формулы.

10. Какая клавиша прерывает показ слайдов презентации программы Power Point?

a) Enter;

 $6)$  Del;

в) Tab;

# $_{\Gamma})$  Esc.

11. Сопоставьте

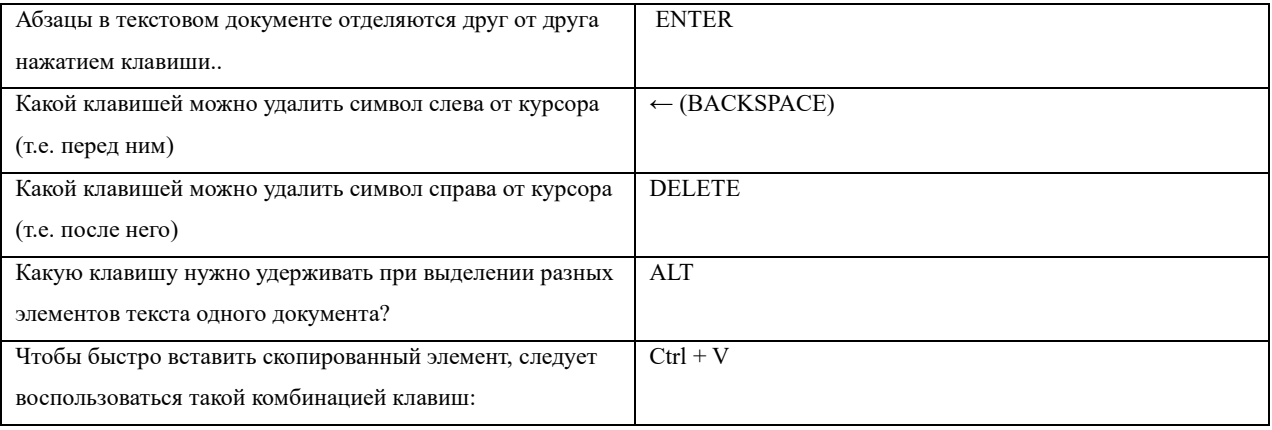

#### 12. Под термином "software" в ИТ понимают...

- а) программное обеспечение компьютера
- б) коврик для мыши
- в) программа для декодирования информации при передаче сообщений
- $\Gamma$ ) техническое устройство, обеспечивающее кодирование сигнала
- д) совокупность технических устройств

13. Сервер - это...

а) сетевая программа, которая ведёт диалог одного пользователя с другим; б) мощный компьютер, к которому подключаются остальные компьютеры;

в) компьютер отдельного пользователя, подключённый в общую сеть;

г) стандарт, определяющий форму представления и способ пересылки сообщения.

#### 14. При выключении компьютера вся информация удаляется из памяти -

- а) НЖМД
- $6)$   $03y$
- $(B)$   $\Pi 3V$
- $\Gamma$ ) НГМД

#### 15. Под термином "канал связи" в информационных технологиях понимают...

- а) магнитный носитель информации
- б) устройство кодирования и декодирования информации при передаче сообщений
- в) совокупность технических устройств, обеспечивающих прием информации
- г) техническое устройство, обеспечивающее кодирование сигнала при передаче его от источника информации к приемнику информации
- д) физическая линия (прямое соединение), телефонная, телеграфная или спутниковая линия связи и аппаратные средства, используемые для передачи данных (информации)

#### 16. Установите соответствие между расширением файлов и типом файла:

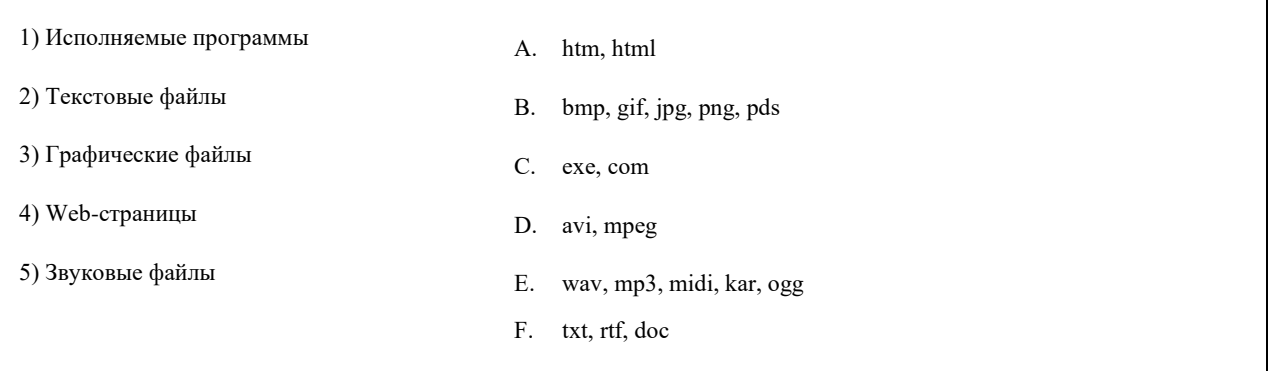

# $4-A$ <br>5- $E$

17. Вычислите, какое значение будет в ячейке СЗ

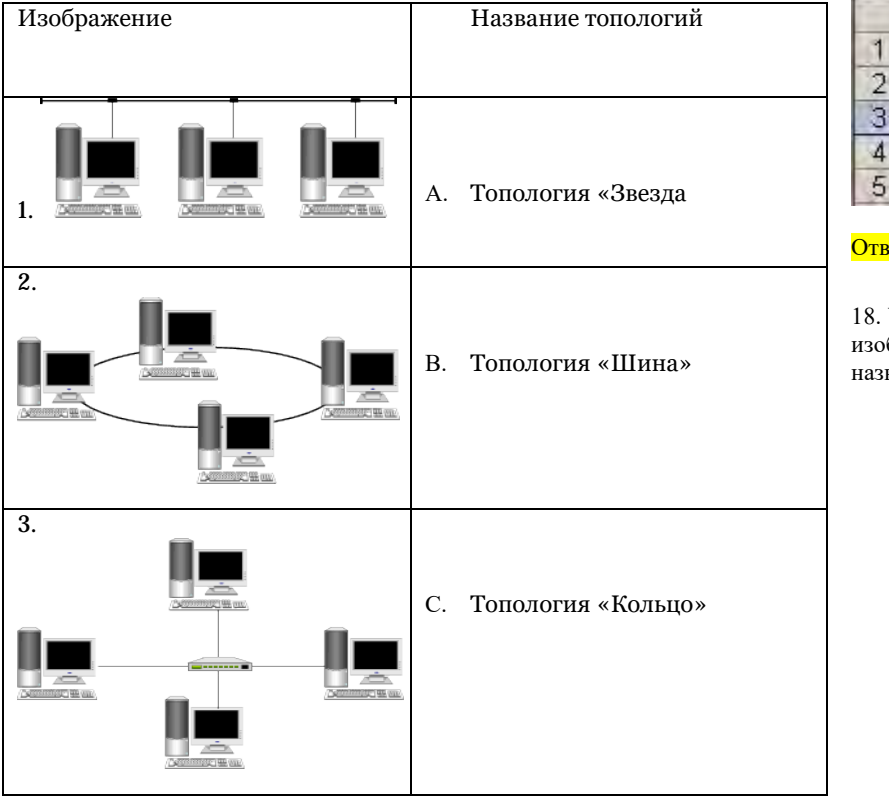

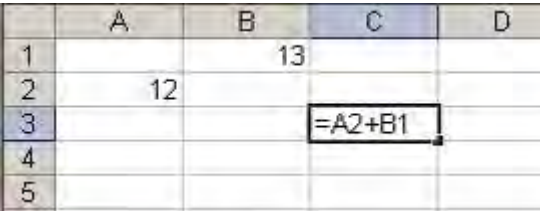

# $\frac{\text{er }25}{\text{er }25}$

Установите соответствие между ображением топологии сети и ее ванием;

# $1.B$   $2.C$   $3.A$

19. Установить соответствие между изображением пиктограмм и их описанием.

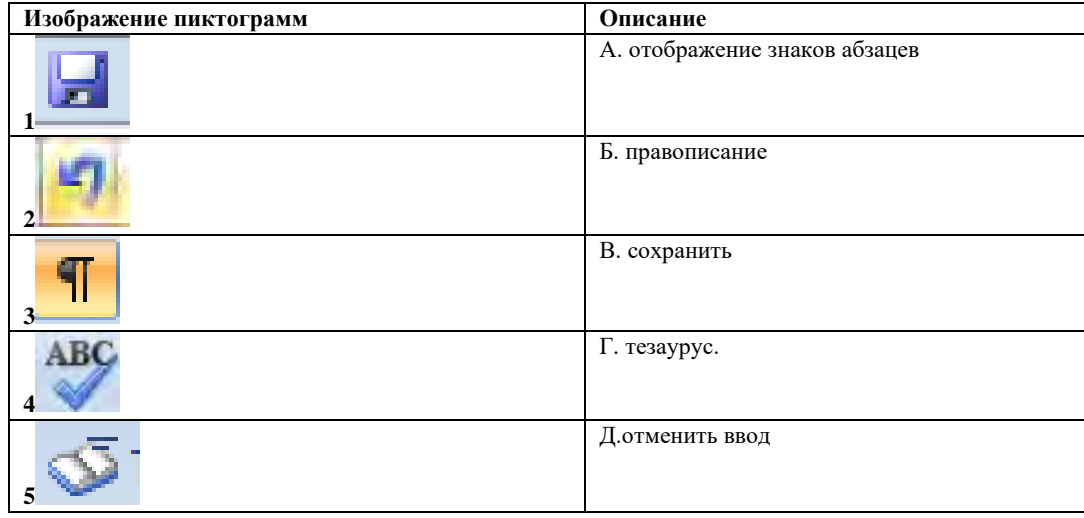

# $1B$  2Д 3А 4Б 5Г

20. Установите соответствие между видом памяти и устройством

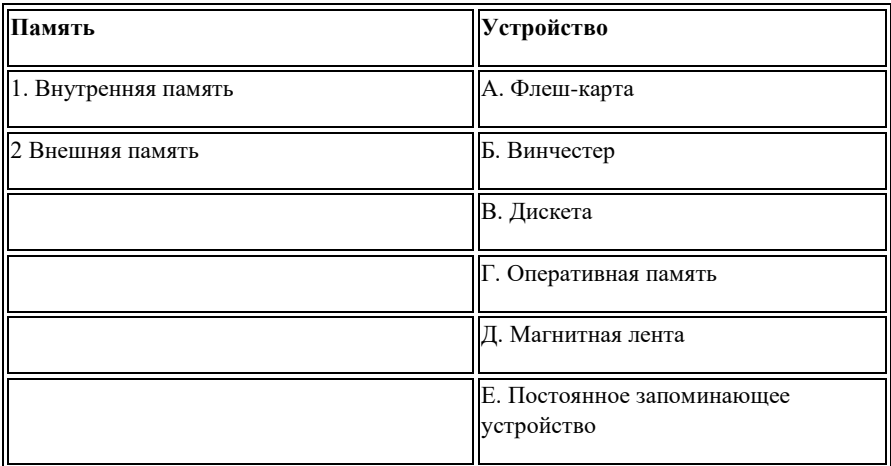

1-Г.Е 2- А.Б.В.Д